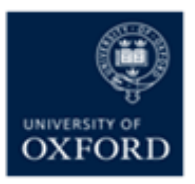

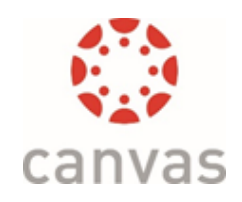

### Canvas Roles for Use in Oxford

# Roles for users with mainly administrative or IT duties

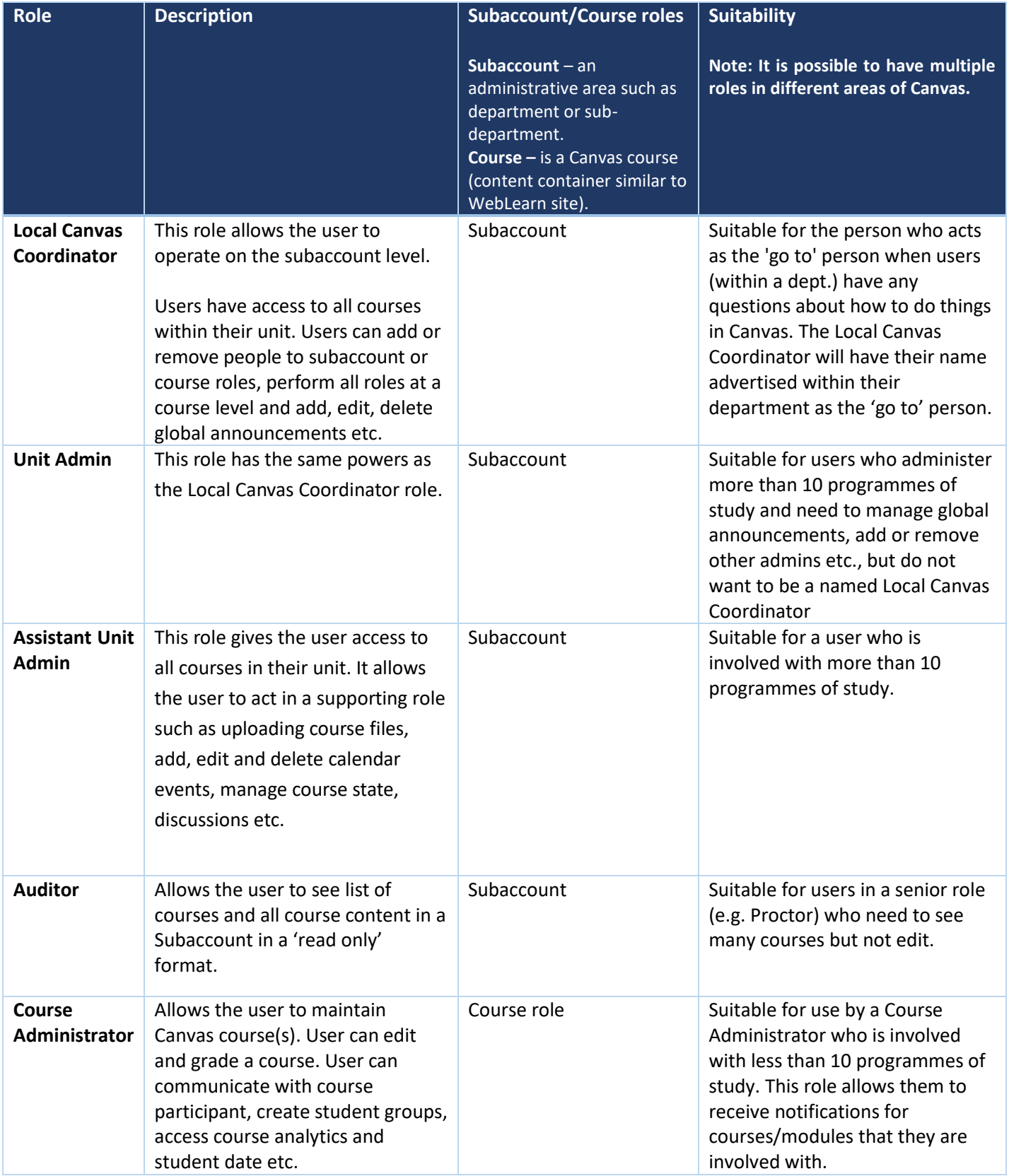

# Roles for teaching assistants or other assistants

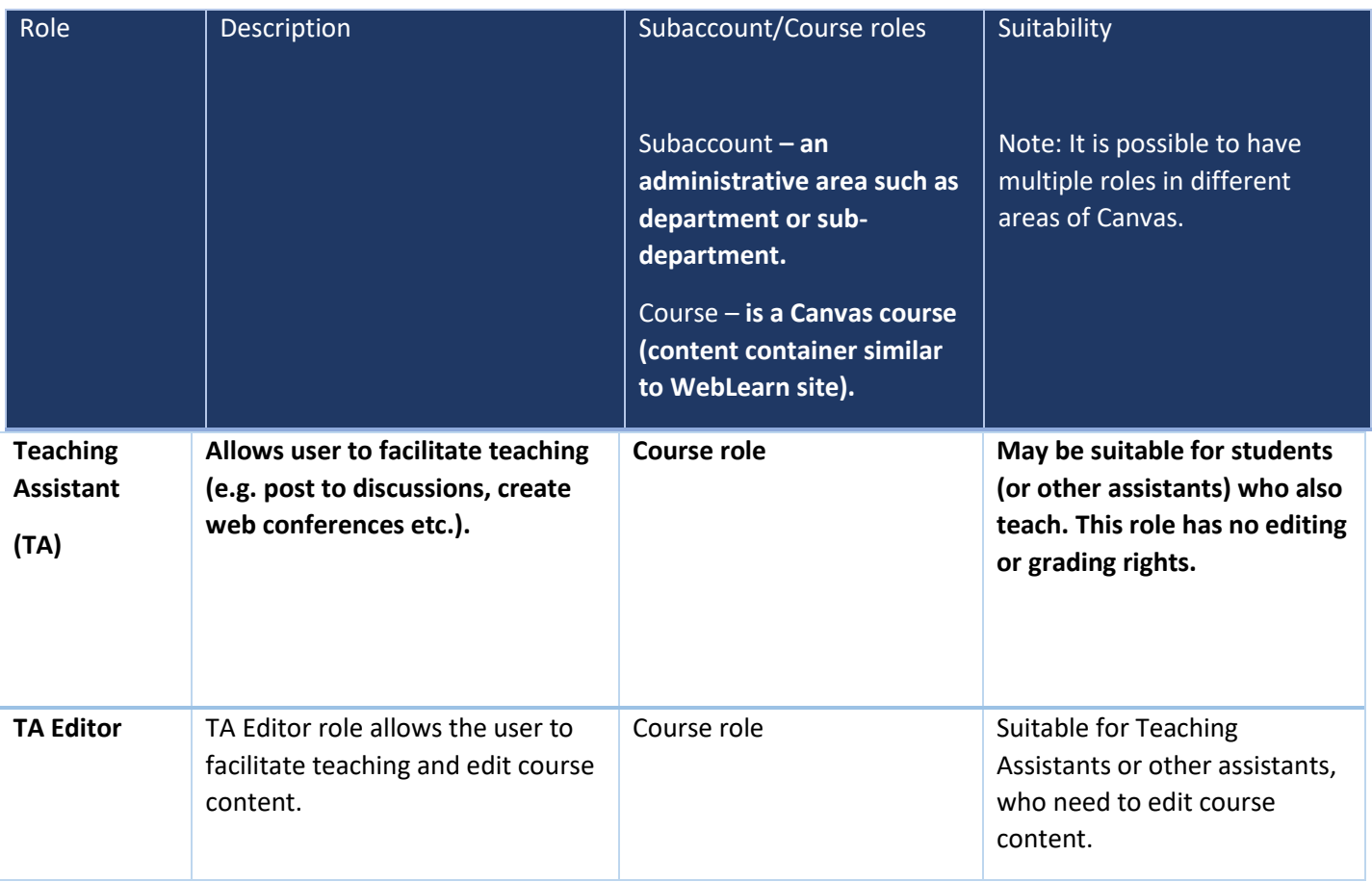

## Roles for teaching staff

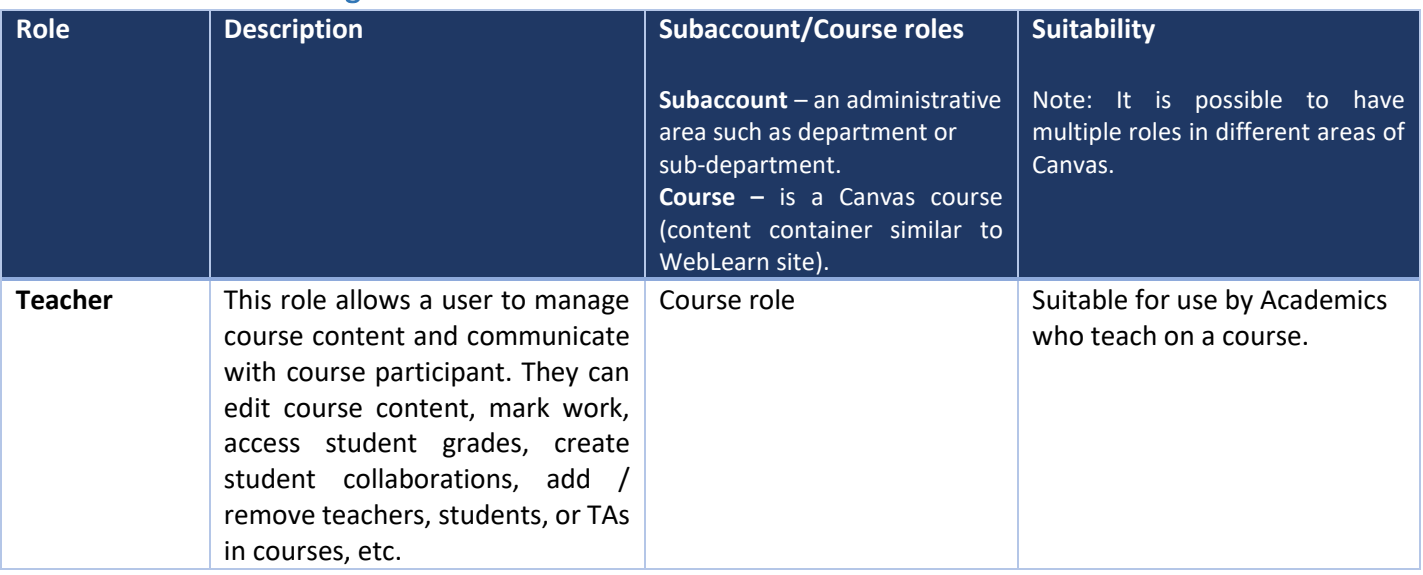

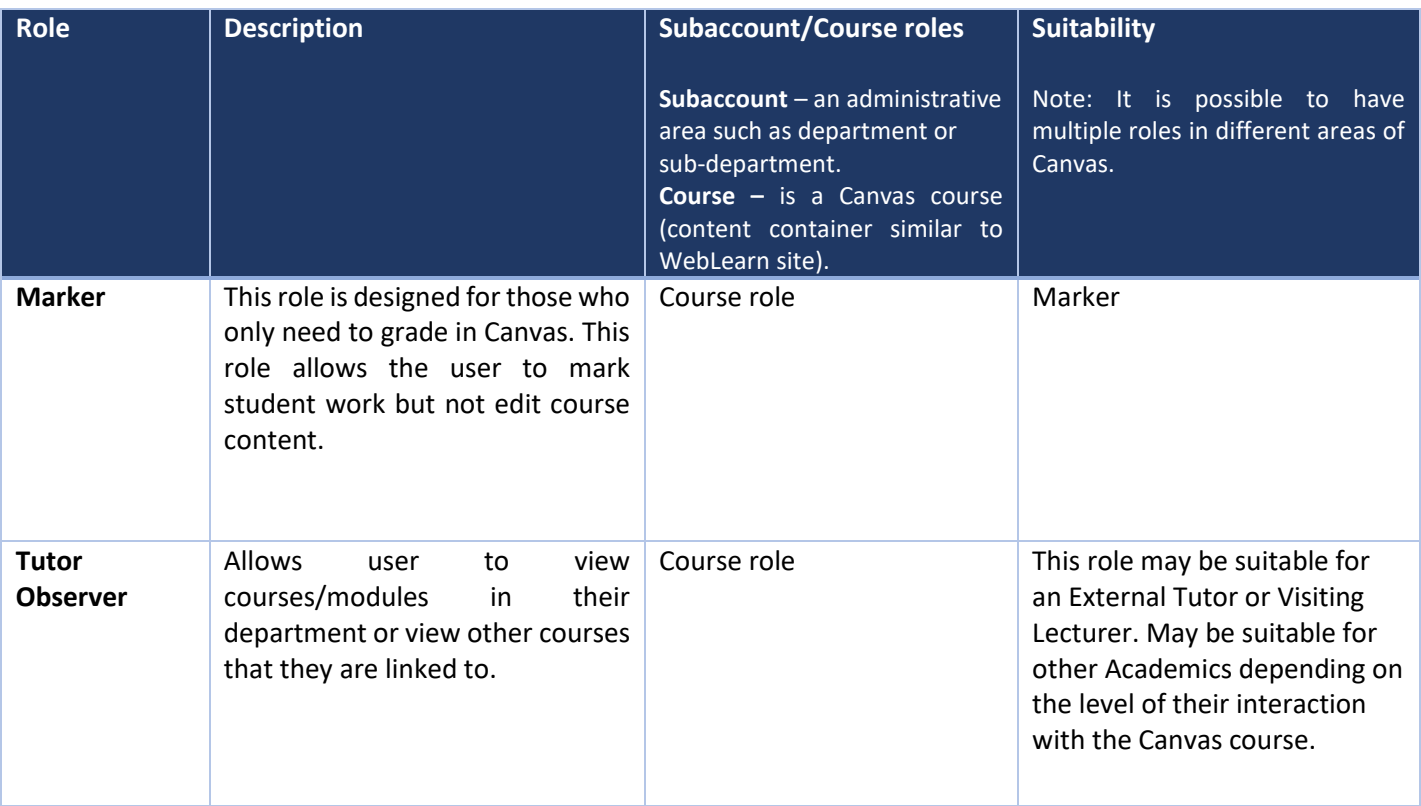

### Roles for students

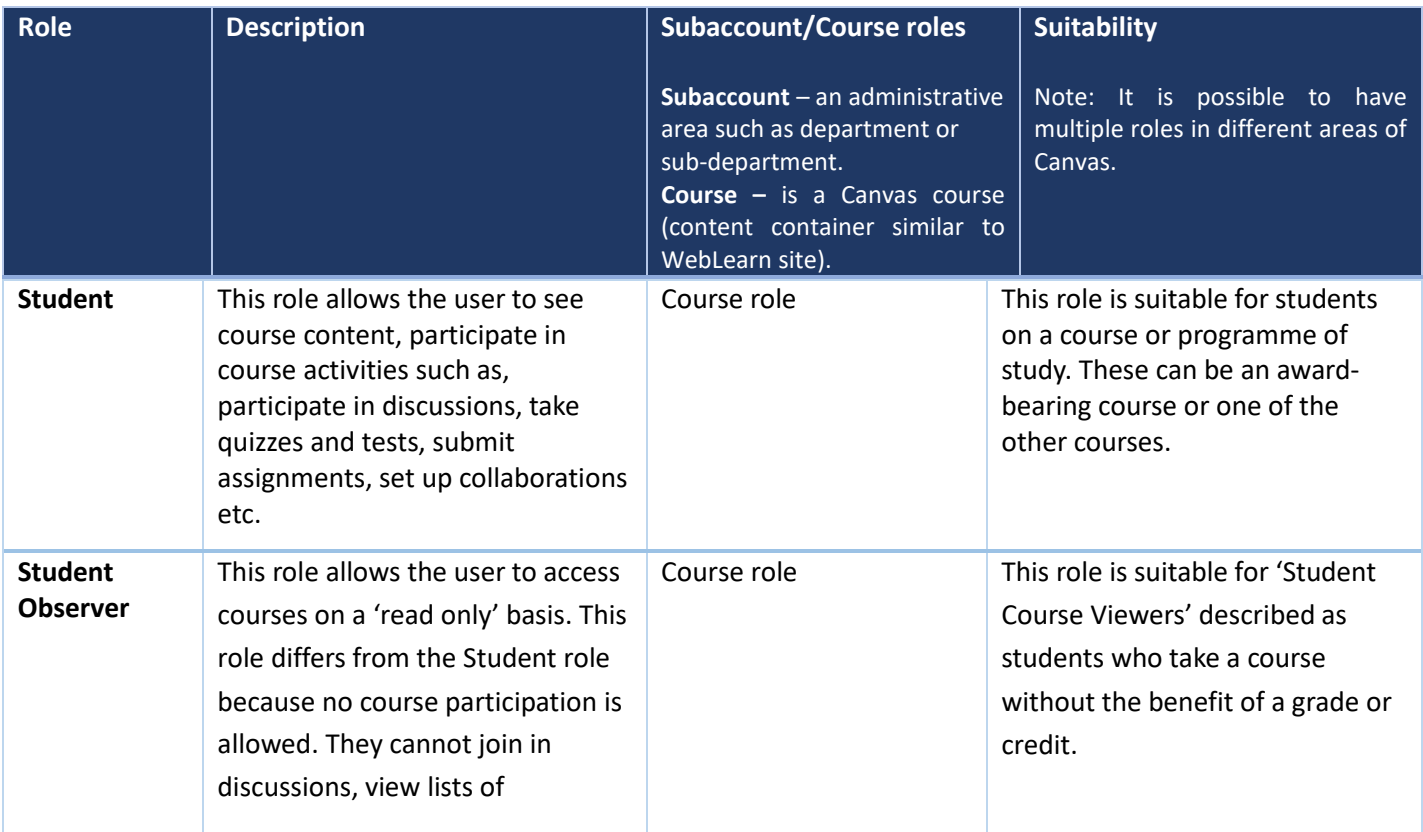

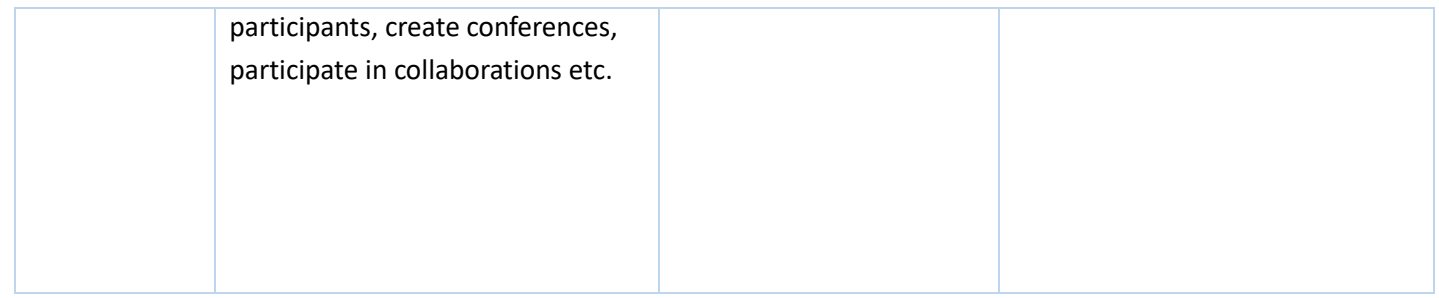